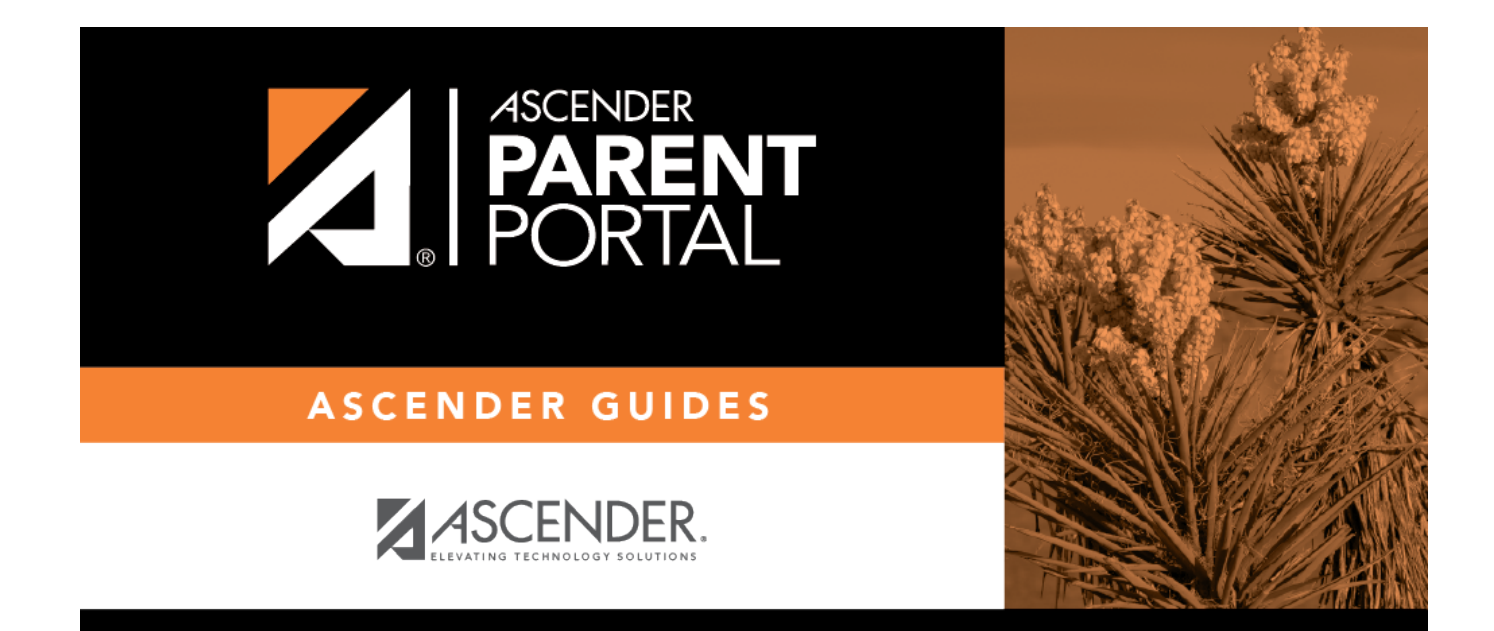

## **Admin - Form Settings**

### **Table of Contents**

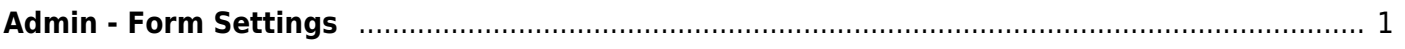

# <span id="page-4-0"></span>**Admin - Form Settings**

#### *ASCENDER ParentPortal Admin > Admin Menu > Form Settings*

This page is only available to users who log on to ASCENDER ParentPortal with a district- or campuslevel security administrator user name.

This page allows you to enter district-level settings for Student Enrollment and Online Registration, and view form data.

#### **Student Enrollment Versus Online Registration:**

- *Student Enrollment* refers to the one-time process of enrolling a new student in the district. Only forms in the New Student Enrollment group, and static printable forms, are used for new student enrollment.
- *Online Registration* refers to the annual maintenance of records for existing students (i.e., students already enrolled in the district), such as demographic data updates and form acknowledgement.
- *Student Data Updates* refers to the ongoing maintenance of records for existing students, such as changes to contact information.

### **Access Control:**

#### **Online Registration**

#### **❏ Enable or disable annual online registration.**

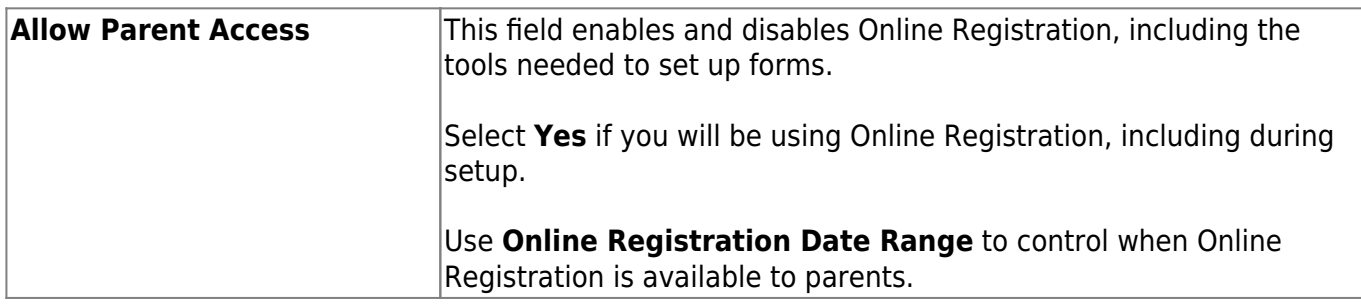

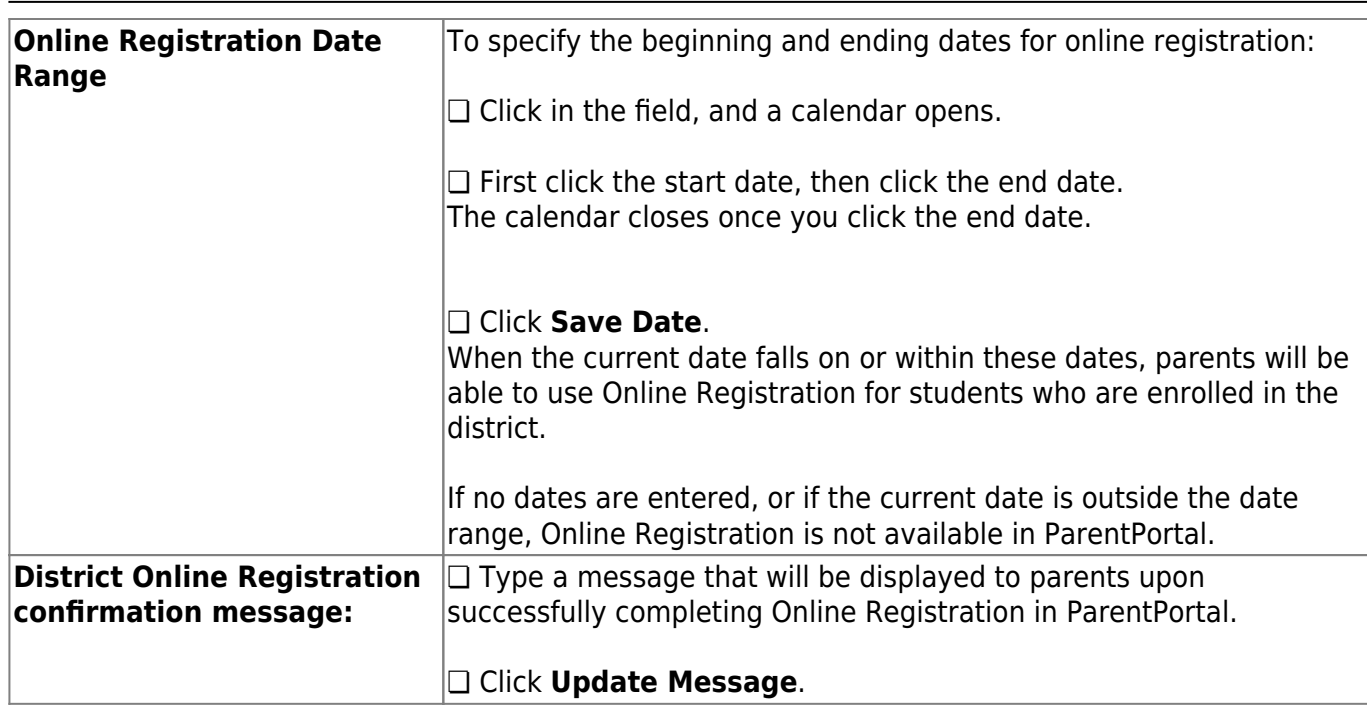

### **Student Enrollment**

#### **❏ Enable or disable new student enrollment.**

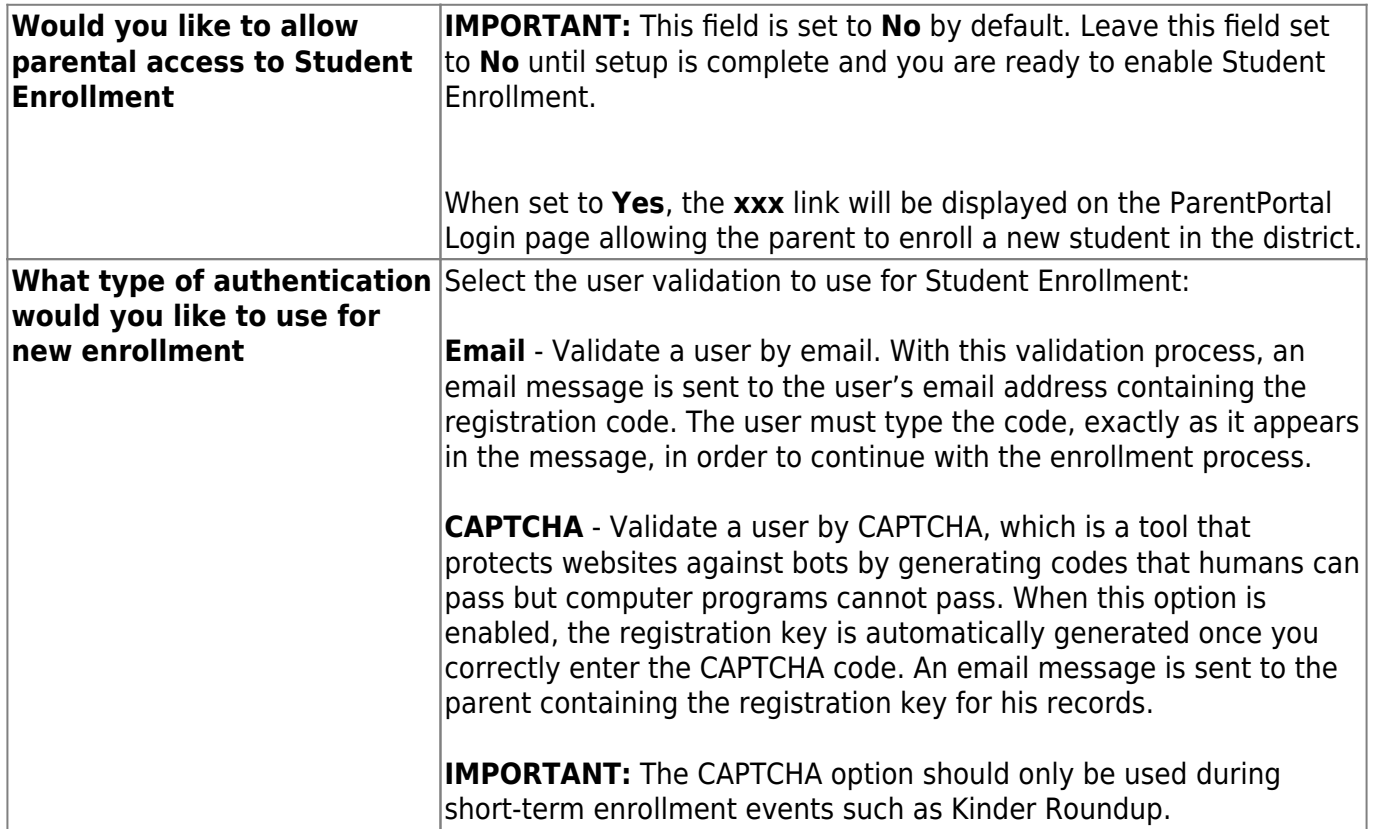

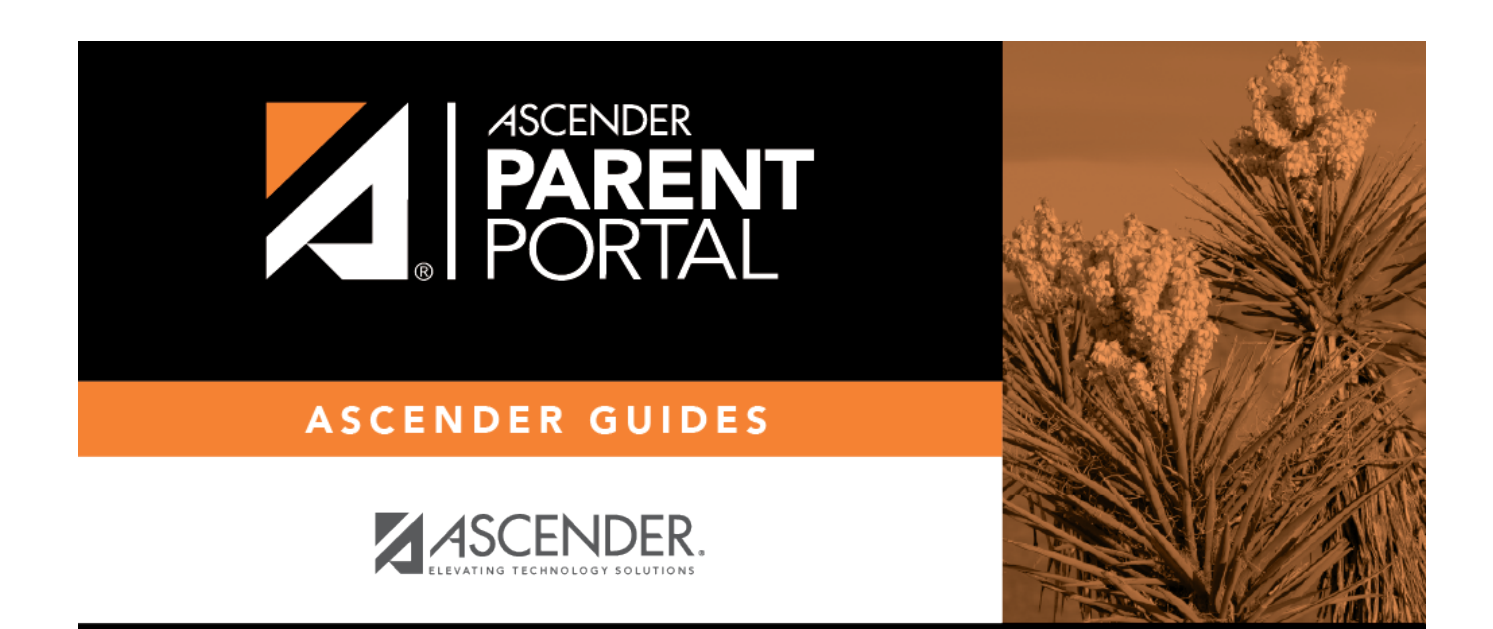

## **Back Cover**